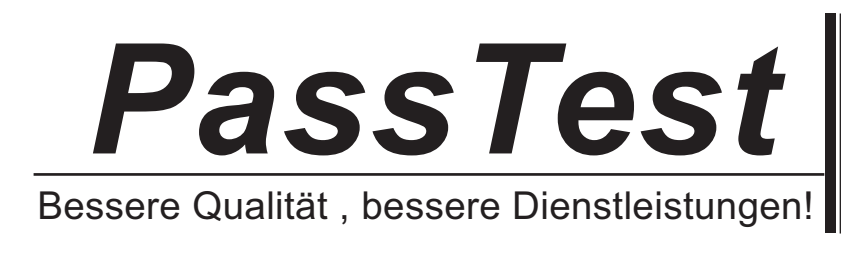

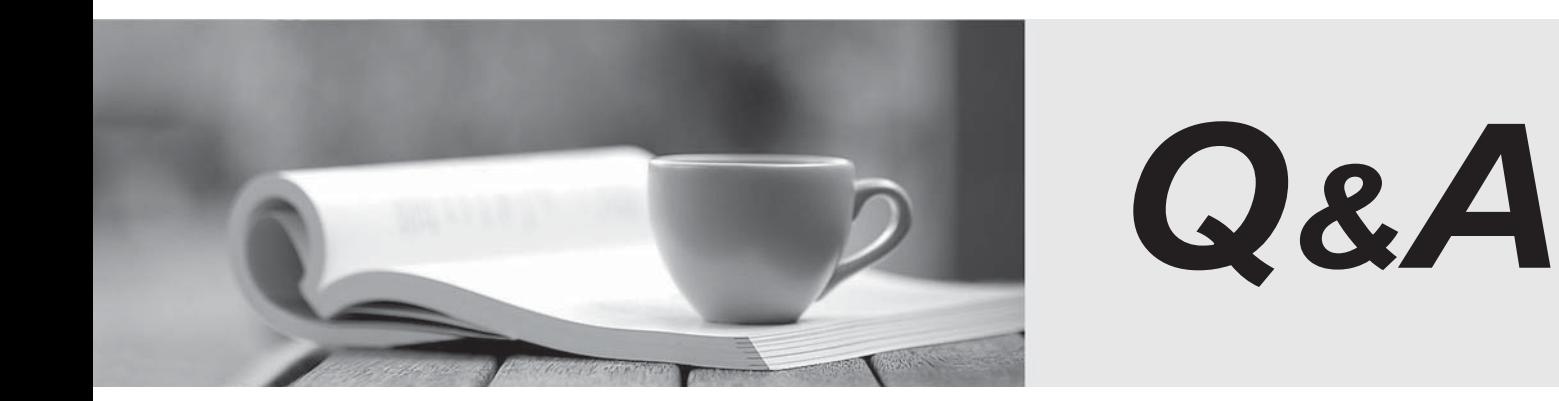

http://www.passtest.de

Einjährige kostenlose Aktualisierung

# **Exam** : **C9510-317**

**Title** : IBM WebSphere Application Server Network Deployment V8.0, Core Administration

## **Version** : DEMO

1.A system administrator has successfully installed the WebSphere Application Server Network

Deployment core product. The administrator then attempts to start server1, and it fails to start. On initial inspection, the administrator finds that the profiles directory is empty. What should the administrator do next?

- A. Start the node agent for server1.
- B. Inspect the SystemOut.log file of server1.
- C. Run the Installation Verification Tool (IVT).
- D. Run the WebSphere Customization Toolbox.

#### **Answer:** D

2.A system administrator needs to create a new standalone WebSphere application server profile on <machine\_a>. All previous WebSphere installations have been on <machine\_a>.

What should the administrator do to prevent a port conflict with this new server.?

- A. Execute the pmt script from a remote machine.
- B. Execute the Profile Management Tool from <machine\_a>
- C. Edit the server xml file on  $\leq$  machine a> to change ports.
- D. Look for running processes on <machine\_a> using port 9080

### **Answer:** B

3.A system administrator needs to install the IBM Installation Manager for WebSphere Application Server Network Deployment V8.0 using a non-root account. What step must the administrator take so that the installation can be managed by two different non-root user accounts? Install the IBM Installation Manager:

- A. in group mode.
- B. in non-administrator mode.
- C. using the configurator administrator role.
- D. using a primary and secondary account.

#### **Answer:** A

4.A system administrator needs to submit a wsadmin job to change the configuration of an enterprise application within a flexible management environment. What should the administrator do? Connect to:

- A. Node Agent
- B. Administrative Agent
- C. Job Manager
- D. Work Manager
- E. Deployment Manager

**Answer:** C,E

5.A remote host machine has been registered to a job manager as a target, and the IBM Installation Manager has been installed on the host. How can an administrator install WebSphere Application Server Network Deployment V8.0 on the remote host?

- A. Use the job manager to schedule a "Manage offerings" job.
- B. Schedule a "Distribute file" job to push the installation response file to the remote host.
- C. Schedule a "Start application" job to launch the IBM Installation Manager on the remote host.
- D. Use the Installation Factory to create a Centralized Installation Manager (CIM) repository on the

remote host.

**Answer:** A